### © 1995, 1997, 1998 Phillip Farrell VI Quick Reference -- Basic Commands 10/7/98

#### **Notations and Conventions**

Commands you type are in fixed font. *Italics* = substitute desired value. <CR> means press RETURN key. ^X means press CONTROL and X keys together. Boxed commands switch to insert mode; press ESC key to end new text.

**Beginning Your Edit Session**<br>
vi file <CR> edit or create file vi *file* <CR><br>vi -r <CR> show rescued files vi -r *file* <CR> recover rescued *file*

### **Ending Your Edit Session**

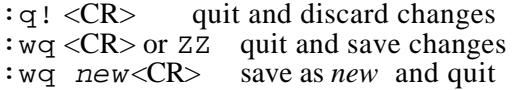

# **Controlling Your Screen Display**<br>  $\overrightarrow{R}$  Eliminate @ lines

 $\hat{P}$  Eliminate @ lines<br> $\hat{P}$  Repaint screen after

- Repaint screen after interruption :set wm=*x* <CR> Auto word wrap at *x* chars before line end
- :set nu <CR> Show line numbers on screen (not added to file)
- :set nonu <CR> Stop showing line numbers on screen (put set commands into .exrc file for

automatic settings each time you start vi)

#### **Moving the Cursor**

- h one position left<br>k one line up
- k one line up<br>j one line dow
- one line down
- 1 (letter "ell") one position right<br>0 (zero) beginning of current lin
- 0 (zero) beginning of current line<br>  $\sin \theta$  can be end of current line
- end of current line
- w forward one word
- W ... including punctuation
- b backward one word
- B ... including punctuation
- e forward to end of current word<br>  $\mathbb{E}$  including punctuation
- ... including punctuation
- up one line, 1st non-blank char
- + or <CR>down line, 1st non-blank char<br>H beginning of first screen line
- H beginning of first screen line<br>M beginning of middle screen li
- beginning of middle screen line
- L beginning of last screen line

## **Paging Through Text**<br>  $\overrightarrow{F}$  forward one

- $\frac{\lambda_F}{\text{B}}$  forward one screen<br> $\frac{\lambda_B}{\text{B}}$  backward one screen
- $\triangle$ B backward one screen<br> $\triangle$ D scroll down half screen
- $^{\sim}$ D scroll down half screen<br> $^{\sim}$ U scroll up half screen
- $\begin{array}{cc}\n\wedge \text{U} & \text{scroll up half screen} \\
\text{mO} & \text{move screen to line}\n\end{array}$
- *n*G move screen to line number *n*<br> **G** move screen to last line
- move screen to last line

#### **Searching Through Text**

- /*pattern* forward search for *pattern* (regular expression syntax)
- ?*pattern* backward search for *pattern* (regular expression syntax)
- n repeat search for next occurrence
- N repeat search, reverse direction

### **Creating Text**

Press ESC key to end new text. To enter a control character as text, precede it with  $\sim$ V

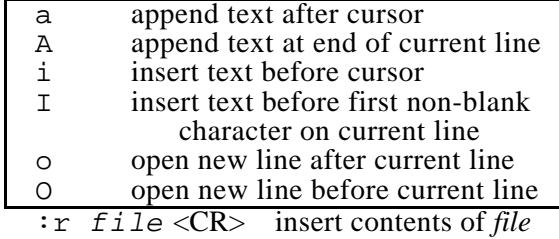

after current line

#### **Modifying Text -- Simple Changes**

 $(* = can be preceded with a repeat count,$ 

- e.g., 5x or 16dd. Count starts at cursor.)
- x delete character at cursor \*
- dd delete line with cursor \*
- $dw$  delete current word  $*$ <br>D delete to end of line
- delete to end of line.
- r*c* change character at cursor to *c*
- cw replace current word with new text \*
- cc replace entire current line \*
- C replace line from cursor to end
- $J$  join current line with next
- ~ change case of current character
- u undo last text change
- . repeat last text-change command (could be at new location)

#### **Modifying Text -- Operators**

(Can precede with repeat count. Double to affect whole lines , e.g., 5yy. Follow with one of the cursor movement or searching commands to select affected text, e.g., dw or c5w or y/Geology<CR>).

d delete

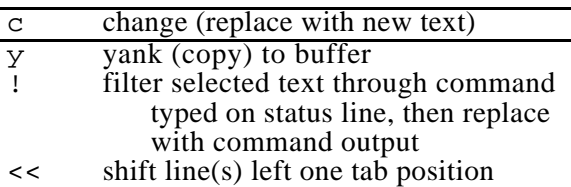

>> shift line(s) right one tab position

#### **Moving Text Around**

(Use these commands to insert a copy of text from buffer. Deleted, replaced (old), or yanked text goes to unnamed buffer by default. Or use named buffer a thru z by prefixing command with " operator and buffer name, e.g., "a5yy and then "ap) p copy buffer text after cursor or line "ap ... using named buffer a (or b,c, etc)<br>P copy buffer text before cursor or line P copy buffer text before cursor or line<br>"aP ... using named buffer a (or b.c. etc)  $\ldots$  using named buffer a (or b,c, etc)

xp transpose characters

#### **Global Text Substitution**

:*n*,*m* s/*old*/*new*/g<CR> Change all occurrences of regular expression *old* to text *new* on all lines *n* thru *m*. Can use symbolic line numbers "." (current line) or "\$" (last line).